## **Lesson 3: Exploring the XML universe**

- [\[XMLTraining\]](http://dr.chgman.com/taxonomy/term/73) |
- [\[ZMF Administrator\]](http://dr.chgman.com/taxonomy/term/52) |
- [\[Helpdesk operator\]](http://dr.chgman.com/taxonomy/term/55) |
- [\[Release manager\]](http://dr.chgman.com/taxonomy/term/54) |
- [\[Operations control\]](http://dr.chgman.com/taxonomy/term/57) |
- [\[IT Auditor\]](http://dr.chgman.com/taxonomy/term/56) |
- [\[ZMF User\]](http://dr.chgman.com/taxonomy/term/53) |
- [\[Members\]](http://dr.chgman.com/taxonomy/term/102) |
- [\[Z-University Roadmap\]](http://dr.chgman.com/taxonomy/term/142) |
- $\cdot$  [\[1.1-Chimay\]](http://dr.chgman.com/taxonomy/term/79)

 Release info**Announcement date:** Mon, 02/07/2012 **Applicable ChangeMan ZMF:** Any ChangeMan ZMF release

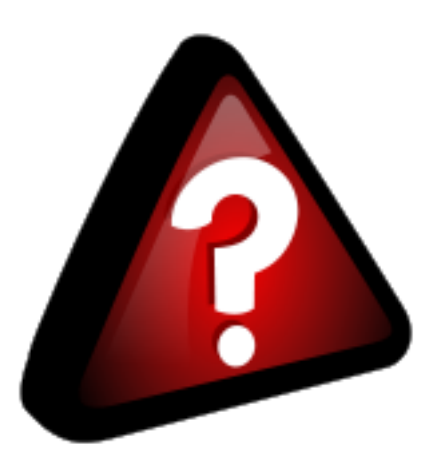

To actually start using the XML services, probably the biggest challenge is to become aware (and learn how to use) each of the available XML services.

This lesson starts with providing a functional overview of all available XML services, with an overview organised corresponding to the major ChangeMan ZMF concepts like administration, packages and components. Afterwards some special XML services (utilities and transfer facilities) are explained.

The lesson also explains the most commonly used XML services, and briefly describes ChangeMan ZMF features that are not available via XML.

The lesson ends with some details about the dependency of XML services from one ChangeMan ZMF release to another.

## **Agenda**

- Global Administration.
- Application Administration.
- Component management.
- Package management.
- Utilities callable from XML.
- XML transfer facilities.

## **Dr.Chgman.com**

Copyright © 2000-2025 [AbitMORE](http://www.abitmore-scm.com) ® BV. All rights reserved

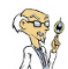

- Selectable options.
- Popular XML services.
- Missing (red?) XML services.
- The available request tags.
- The available result tags.
- ChangeMan ZMF release dependencies.

## **Source URL (retrieved on** *2025-05-03 13:49***):**

<http://dr.chgman.com/z-university/xml-training/xml-intro/explore-the-xml-universe>

[Copyrights](http://dr.chgman.com/legal-docs/copyrights) - [Trademarks](http://dr.chgman.com/legal-docs/trademarks) - [Terms and conditions](http://dr.chgman.com/legal-docs/terms-and-conditions) - [Privacy statement](http://dr.chgman.com/legal-docs/privacy-statement)